# **w.c.s. - Autre #75371**

## **Un filtre de requête sur un bloc de champ retour une erreur bizarre**

13 mars 2023 14:15 - Marie Kuntz

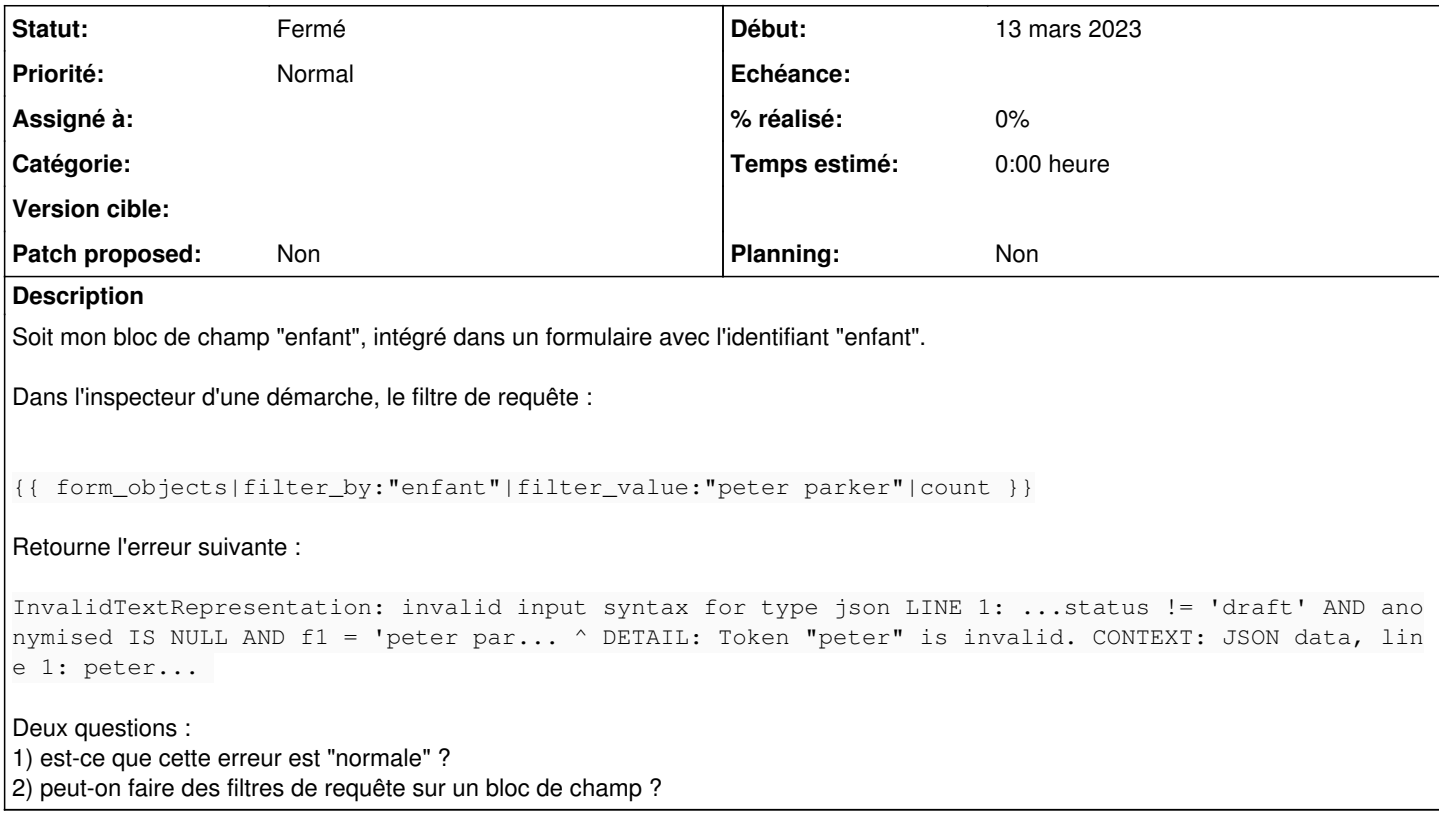

## **Historique**

#### **#2 - 13 mars 2023 15:13 - Lauréline Guérin**

{{ form\_objects|filter\_by:"enfant\_nom"|filter\_value:"parker"|count }} ça marche (<nom du champ block de champs>\_<nom du champ dans lequel tu veux chercher>)

## **#3 - 13 mars 2023 15:32 - Pierre Cros**

Ajouté à la doc<https://doc-publik.entrouvert.com/admin-fonctionnel/fabrique-formulaires/bloc-de-champs/#utiliser-des-filtres-de-requetes>

## **#4 - 13 mars 2023 15:44 - Marie Kuntz**

*- Statut changé de Nouveau à Fermé*

Lauréline Guérin a écrit :

{{ form\_objects|filter\_by:"enfant\_nom"|filter\_value:"parker"|count }} ça marche (<nom du champ block de champs>\_<nom du champ dans lequel tu veux chercher>)

Ok, je testais avec enfant\_var\_nom et ça plantait salement. Merci pour l'aide !

#### **#5 - 13 mars 2023 15:51 - Marie Kuntz**

À noter que pour passer une variable de bloc, il faut utiliser :

{{ form\_objects|filter\_by:"Enfant\_nom"|filter\_value:form\_var\_Enfant\_var\_nom|count }}